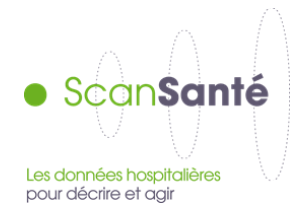

# **ADDICTIONS CHRONIQUES (PSY, MCO, SSR) Notice de présentation générale**

**Avril 2017**

# **CONTEXTE, INTÉRÊT ET OBJECTIFS DE LA RESTITUTION**

Cette restitution permet de **caractériser l'offre de soins et la prise en charge des addictions chroniques** réalisée dans une zone géographique en France.

Elle restitue :

- des **indicateurs épidémiologiques** permettant de caractériser la zone géographique sélectionnée
- des indicateurs **« structures d'accueil »** permettant de caractériser l'offre de soins sanitaire (ambulatoire et en hospitalière) et médico-sociale mobilisée dans la prise en charge des personnes atteintes d'addictions chroniques
- des indicateurs sur la **consommation de soins liée à la prise en charge pour addiction des habitants** de la zone géographique :
	- o en CSAPA
	- o en ambulatoire sanitaire
	- o en établissement de santé (hors ambulatoire) MCO, SSR et Psychiatrie.

**ATTENTION** : les données restituées dans **« Addictions chroniques »** ne recensent pas les personnes avec une addiction chronique non prises en charge ou prises en charge uniquement par un médecin libéral en ambulatoire.

Les **3 étapes** successives de maniement de la restitution sont décrites dans la présente notice :

- 1. Sélection de l'année (données disponibles depuis 2015)
- 2. Sélection de la zone géographique
- 3. Affichage de la page générale de restitution : indicateurs relatifs à la zone géographique sélectionnée :
	- I. Données épidémiologiques
	- II. Structures d'accueil
	- III. Consommation de soins liée à la prise en charge pour addiction des habitants de la zone géographique
- 4. Affichage des pages spécifiques de restitution :
	- focus « Prise en charge en psychiatrie »
	- focus « Prise en charge multichamps »

# **DONNÉES MOBILISÉES :**

Champ et sources des données ; période couverte :

- o **I. Données épidémiologiques :** 
	- Base POPULATION LÉGALE de l'année N-2 *(INSEE)*
	- Base INSERM/CépiDC de l'année N-2 *(OFDT)*
- o **II. Structures d'accueil** :
	- Base nationale SAE de l'année N *(DREES)*
	- Bases nationales RIM-P, PMSI SSR, et PMSI MCO de l'année N *(ATIH)*
	- Fichier National des Établissements Sanitaires et Sociaux de l'année N *(FINESS)*
- o **III. Consommation de soins liée à la prise en charge pour addiction des habitants de la zone géographique :**
	- Base OFDT de l'année N-1 *(OFDT)*
	- Base nationale SAE de l'année N *(DREES)*
	- Bases nationales PMSI (RIM-P, SSR, MCO) de l'année N *(ATIH)*

#### **PRÉCISIONS SUR LES DONNEES DES BASES NATIONALES PMSI ET RIM-P**

Les bases nationales PMSI et RIM-P utilisées sont les bases de données scellées par l'ATIH pour chaque année civile de transmission. Ces bases contiennent uniquement les données transmises par les établissements et validées à la fois par les établissements et les ARS. A noter que :

- si un établissement ne transmet pas de données une année N, il n'apparaitra pas dans les bases nationales RIM-P, PMSI SSR, et PMSI MCO ;

- si un établissement ne transmet ses données qu'une partie de l'année, seules les données de la dernière transmission réalisée et validée par l'établissement et l'ARS seront incluses dans la base.

## **PRÉCISIONS SUR LE MODE DE CALCUL DES INDICATEURS**

Les **modalités techniques de calcul de chaque indicateur** (base mobilisée, variable(s) utilisée(s), numérateur / dénominateur des ratios, interprétation et limites, commentaire technique) sont détaillées sous forme de « fiches techniques », accessibles selon deux modalités :

- Consultation d'une page html à partir des pages de restitution [page générale et focus] : clic sur un **bouton aide o** placé devant chaque indicateur :
- Téléchargement d'un document pdf recensant l'intégralité des « fiches techniques » des indicateurs de la restitution à partir de la page de sélection de l'année et de la zone géographique :

Accueil Activité Analyse d'activités spécifiques Addictions chroniques (PSY, MCO, SSR)

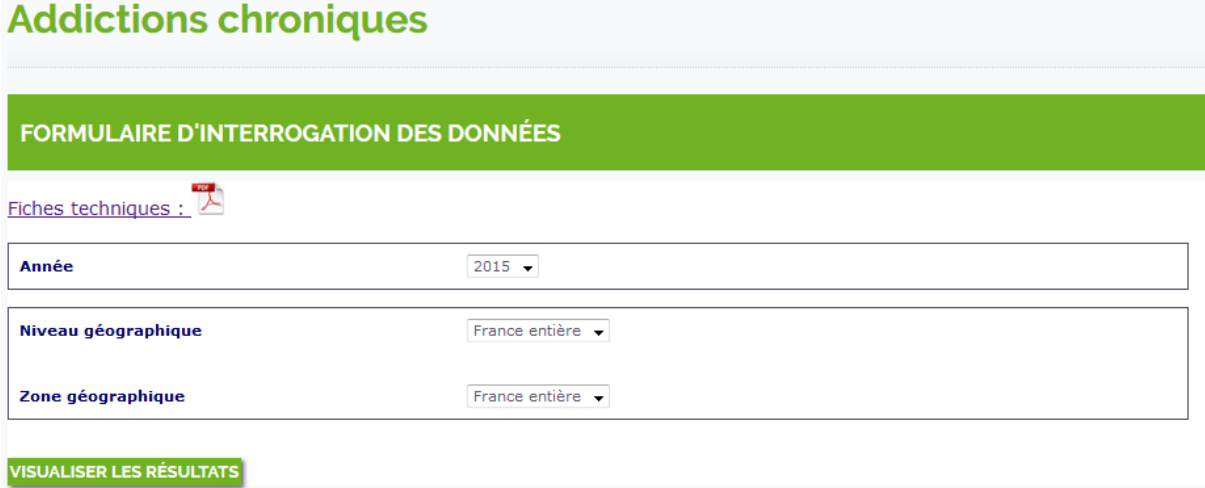

# **1. SÉLECTION DE LA ZONE GÉOGRAPHIQUE**

Par défaut, aucun filtre n'est appliqué ; la restitution porte sur le niveau 'France entière'.

L'utilisateur peut à loisir sélectionner une zone géographique à partir de **2 menus déroulants** pour les niveaux « Région (17) » ou « Département » :

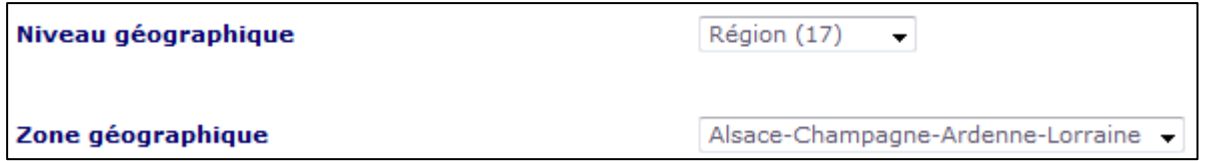

L'utilisateur doit enfin **lancer le traitement** en cliquant sur le bouton

La fiche de résultats «Addictions chroniques (PSY, MCO, SSR)» s'ouvre dans un nouvel onglet.

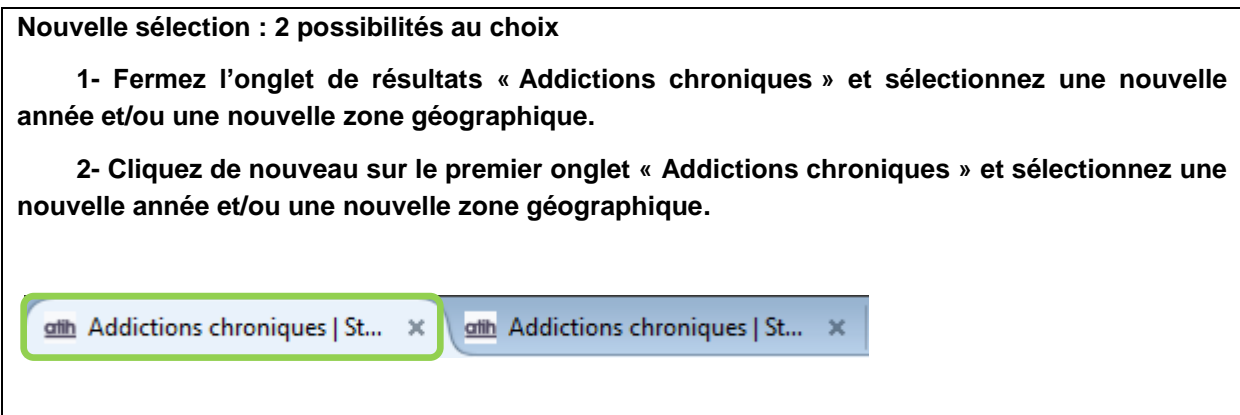

# **2. AFFICHAGE DE LA PAGE GÉNÉRALE DE RESTITUTION**

Les indicateurs restitués pour la zone géographique sont présentés dans 3 rubriques distinctes :

I. DONNÉES ÉPIDÉMIOLOGIQUES Sources INSEE & OFDT

**II. STRUCTURES D'ACCUEIL** 

III. CONSOMMATION DE SOINS LIÉE Á LA PRISE EN CHARGE POUR ADDICTION DES HABITANTS DE LA ZONE GÉOGRAPHIQUE

Un clic sur le titre de la rubrique permet de « fermer/déployer » son contenu.

Les indicateurs sont présentés sous forme de tableaux :

- Des colonnes spécifiques pour les **indicateurs de la zone géographique sélectionnée** (entête de colonne en vert),
- D'autres colonnes pour les **indicateurs de comparaison** (en-tête de colonne en bleu).

#### **Exemple** :

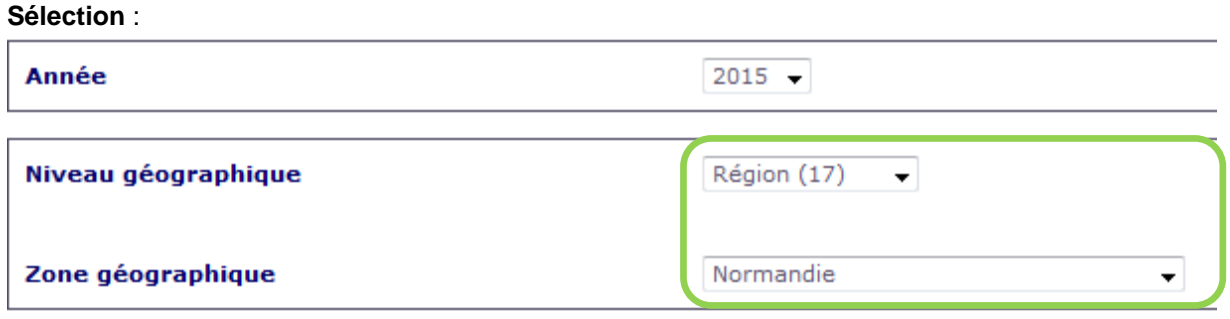

#### **Restitution** :

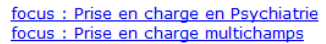

Nombre de patients

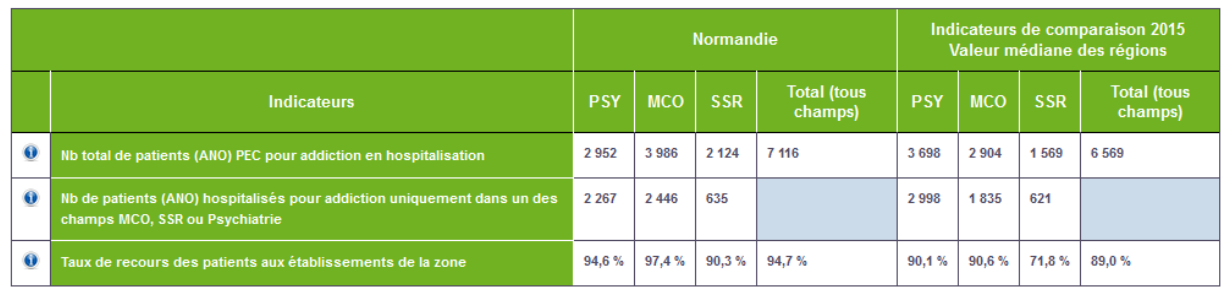

Le nombre et le niveau géographique des **indicateurs de comparaison** varie en fonction de la zone géographique sélectionnée :

- sélection « France entière » => aucun indicateur de comparaison ;
- sélection d'une « Région » => valeur médiane de la distribution de chaque indicateur au sein des régions,
- sélection d'un « Département » => valeur médiane de la distribution de chaque indicateur au sein des départements,

Un **clic** sur les **libellés** des **focus** permet d'accéder à leurs pages spécifiques de restitution et à leur tableau de restitution.

# **SUPPORT UTILISATEUR**

Toute question doit être adressée à l'ATIH selon les modalités détaillées à partir du lien suivant : <https://www.scansante.fr/support-utilisateurs>

# **DOCUMENTS COMPLÉMENTAIRES**

**« [Fiches techniques](http://www.scansante.fr/applications/addictions-chroniques/outilPDF?_program=addicto.addicto_fiche_indic.sas&app=psy_addicto&wkhtmltopdf=Landscapex1) » des indicateurs et données élémentaires.**

**[Liste des codes CIM10](http://www.scansante.fr/sites/default/files/content/357/liste_codes_cim_10_addictovscansante.xlsx) pour l'identification des patients avec une addiction chronique**